## МИНИСТЕРСТВО ОБРАЗОВАНИЯ И НАУКИ РФ

## ГОСУДАРСТВЕННОЕ ОБРАЗОВАТЕЛЬНОЕ УЧРЕЖДЕНИЕ ВЫСШЕГО ПРОФЕССИОНАЛЬНОГО ОБРАЗОВАНИЯ «САМАРСКИЙ ГОСУДАРСТВЕННЫЙ АЭРОКОСМИЧЕСКИЙ УНИВЕРСИТЕТ имени академика С.П.КОРОЛЕВА (НАЦИОНАЛЬНЫЙ ИССЛЕДОВАТЕЛЬСКИЙ УНИВЕРСИТЕТ)»

# Моделирование экспериментальныхданных для решения задач распознавания образов

Электронные методические указания к лабораторной работе № *1* 

> САМАРА **2010**

# Составители: КОЛОМИЕЦ Эдуард Иванович, МЯСНИКОВ Владислав Валерьевич

В лабораторной работе № 1 по дисциплине «Математические методы распознавания образов и понимания изображений» изучаются методы получения выборочных данных, являющихся реализациями нормально распределенных случайных векторов и бинарных случайных векторов с независимыми координатами. Эти данные предназначены для изучения в последующем различных методов и алгоритмов классификации. Дается описание среды математического программирования MathCad, в рамках которой выполняется лабораторная работа.

Методические указания предназначены для магистров направления 010400.68 "Прикладная математика и информатика", обучающихся по программе «Математические и компьютерные методы обработки изображений и геоинформатики».

Цель работы - подготовка экспериментального материала для решения задач распознавания образов, получение навыков работы в среде MathCad.

### 1. ТЕОРЕТИЧЕСКИЕ ОСНОВЫ ЛАБОРАТОРНОЙ РАБОТЫ

# 1.1. Моделирование случайного вектора с нормальным законом распределения

Пусть  $\overline{X} = (X_0, ..., X_{n-1})^T$  - *n* - мерный случайный вектор, имеющий нормальный закон распределения:  $\overline{X} \sim N(\overline{M}, B)$ . Это означает, что плотность вероятностей случайного вектора  $\overline{X}$  имеет вид:

$$
f(\overline{x}) = \frac{1}{(2\pi)^{n/2} \sqrt{|B|}} \exp\left(-\frac{1}{2}(\overline{x} - \overline{M})^T B^{-1}(\overline{x} - \overline{M})\right),
$$

где |...| - определитель матрицы,  $(...)^{T}$  - транспонирование матрицы (вектора). Вектор  $\overline{M} = (M_0, ..., M_{n-1})^T$  представляет собой вектор математических ожиданий координат вектора  $\overline{X}$ :  $M_i = MX_i$ ,  $(i = \overline{0, n-1})$ ;  $B$  – корреляционная матрица

$$
B = \begin{pmatrix} B_{00} & B_{01} & \ldots & B_{0(n-1)} \\ B_{10} & B_{11} & \ldots & B_{1(n-1)} \\ \vdots & & & \\ B_{(n-1)0} & B_{(n-1)1} & \ldots & B_{(n-1)(n-1)} \end{pmatrix},
$$

которой являются всевозможные корреляционные моменты: элементами  $B_{ij} = M(X_i - M_i)(X_j - M_j)$ ,  $(i, j = 0, n-1)$ . Очевидно, что вектор  $\overline{M}$  и матрица B полностью определяют нормальный закон распределения.

 $\overline{X} \sim N(\overline{M}, B)$  можно получить специальным Вектор линейным преобразованием вектора  $\bar{\xi} = (\xi_0, \dots, \xi_{n-1})^T$ , компоненты которого суть независимые случайные величины, имеющие стандартный нормальный закон распределения:

$$
\xi_i \sim N(0, 1), \quad m_i = 0, \quad \sigma_i^2 = 1, \quad (i = \overline{0, n-1}).
$$

Обычно предполагают, что матрица А преобразования  $\overline{X} = A\overline{\xi} + \overline{M}$  является треугольной, то есть

$$
A = \begin{pmatrix} a_{00} & 0 & \dots & 0 \\ a_{10} & a_{11} & \dots & 0 \\ \vdots & \vdots & \ddots & \vdots \\ a_{(n-1)0} & a_{(n-1)1} & \dots & a_{(n-1)(n-1)} \end{pmatrix}
$$

Коэффициенты  $a_{ii}$  легко определяются рекуррентным образом. Действительно, для диагональных элементов матрицы  $B$  справедливо соотношение:

$$
B_{ii} = M[X_i - M_i]^2 = M\left[\left(\sum_{k=0}^i a_{ik}\xi_k + M_i\right) - M_i\right]^2 = M\sum_{k=0}^i \sum_{l=0}^i a_{ik}\ a_{il}\underbrace{\xi_k\xi_l}_{\delta_{kl}} = \sum_{k=0}^i a_{ik}^2 = a_{il}^2 + \sum_{k=0}^{i-1} a_{ik}^2,
$$

откуда

$$
a_{ii} = \sqrt{B_{ii} - \sum_{k=0}^{i-1} a_{ik}^2}
$$
,  $i = \overline{1, n-1}$ ;  $a_{00} = \sqrt{B_{00}}$ .

Для недиагональных элементов матрицы  $B$  выполняется равенство:

$$
B_{ij} = M(X_i - M_i)(X_j - M_j) = M\left(\sum_{k=0}^i a_{ik} \xi_k\right)\left(\sum_{l=0}^j a_{jl} \xi_l\right) = \sum_{k=0}^i \sum_{l=0}^j a_{ik} a_{jl} M \xi_k \xi_l
$$

Предполагая, что  $i < j$ , получаем:

$$
B_{ij} = \sum_{k=0}^{i} a_{ik} a_{jk} = \sum_{k=0}^{i-1} a_{ik} a_{jk} + a_{ii} a_{ji}
$$

откуда

$$
a_{ji} = \frac{1}{a_{ii}} \left( B_{ij} - \sum_{k=0}^{i-1} a_{ik} a_{jk} \right), \quad 1 \le i < j \le n-1; \qquad a_{j0} = \frac{B_{0j}}{a_{00}}, \quad j = \overline{1, n-1};
$$

В частном случае, когда случайный вектор является двумерным  $(n=2)$ , получаем следующие выражения для элементов матрицы преобразования:

$$
a_{00} = \sqrt{B_{00}}, \quad a_{21} = \frac{B_{01}}{\sqrt{B_{00}}}, \quad a_{11} = \sqrt{B_{11} - \frac{B_{01}^2}{B_{00}}}
$$

Заметим, что поскольку для элементов матрицы В справедливо неравенство  $|B_{ij}| \leq \sqrt{B_{ii} B_{jj}}$ ,  $(i, j = \overline{0, n-1})$ , то все коэффициенты  $a_{ij}$  корректно определены в том смысле, что подкоренные выражения в приведенных соотношениях всегда неотрицательны.

#### 1.2. Оценивание параметров нормального закона распределения

Если *п*-мерный случайный вектор  $\overline{X}$  имеет нормальный закон распределения  $N(\overline{M},B)$ , то оценки максимального правдоподобия его математического ожидания  $\hat{\overline{M}}$  и корреляционной матрицы  $\hat{B}$ , найденные по выборке  $\overline{x}_1, ..., \overline{x}_N$  объема N, выглядят следующим образом:

$$
\widehat{\overline{M}} = \frac{1}{N} \sum_{i=1}^{N} \overline{x}_i , \qquad \widehat{\overline{B}} = \frac{1}{N} \sum_{i=1}^{N} \left( \overline{x}_i - \widehat{\overline{M}} \right) \left( \overline{x}_i - \widehat{\overline{M}} \right)^T = \frac{1}{N} \sum_{i=1}^{N} \overline{x}_i \overline{x}_i^T - \widehat{\overline{M}} \ \widehat{\overline{M}}^T
$$

Оценки вектора средних  $\hat{\overline{M}}$  и корреляционной матрицы  $\hat{B}$  можно задать и рекуррентными соотношениями, когда коррекция их значений, вычисленных по выборке объема N, производится с учетом появления каждого нового элемента выборки. Обозначим  $\hat{\overline{M}}(N)$  и  $\hat{B}(N)$  - оценки  $\hat{\overline{M}}$  и  $\hat{B}$ , вычисленные по выборке объема N. Полагая на первом шаге  $\hat{M}(1) = \bar{x}_1$ , имеем

$$
\widehat{M}(N+1) = \frac{1}{N+1} \sum_{i=1}^{N+1} \overline{x}_i = \frac{1}{N+1} \Big( N \widehat{M}(N) + \overline{x}_N \Big) .
$$

Пополнение выборки одним элементом при расчете оценки корреляционной матрицы приводит к следующему выражению:

$$
\widehat{B}(N+1) = \frac{1}{N+1} \sum_{i=1}^{N+1} \overline{x}_i \overline{x}_i^T - \widehat{M}(N+1) \widehat{M}^T(N+1) =
$$
  
= 
$$
\frac{1}{N+1} \Big( N \widehat{B}(N) + N \widehat{M}(N) \widehat{M}^T(N+1) + \overline{x}_{N+1} \overline{x}_{N+1}^T \Big) - \frac{1}{(N+1)^2} \Big( N \widehat{M}(N) + \overline{x}_{N+1} \Big) \Big( N \widehat{M}(N) + \overline{x}_{N+1} \Big)
$$

При этом на первом шаге  $\hat{B}(1)=0$ , так как  $\hat{M}(1)=\bar{x}_1$ .

#### 1.3. Меры близости нормальных распределений

Пусть  $f_0(\bar{x})$  и  $f_1(\bar{x})$  - плотности вероятностей нормально распределенного случайного вектора с параметрами:

$$
f_0 \sim N(\overline{M}_0, B_0)
$$
  $H f_1 \sim N(\overline{M}_1, B_1)$ .

Мерой близости распределений  $f_0(\overline{x})$  и  $f_1(\overline{x})$  является расстояние Бхатачария, вычисляемое по формуле:

$$
\rho_B = \frac{1}{4} \left( \overline{M}_1 - \overline{M}_0 \right)^T \left( \frac{B_1 + B_0}{2} \right)^{-1} \left( \overline{M}_1 - \overline{M}_0 \right) + \frac{1}{2} \ln \frac{\left| \frac{B_1 + B_0}{2} \right|}{\sqrt{\left| B_1 \right| \cdot \left| B_0 \right|}} \,. \tag{1}
$$

Для случая равных корреляционных матриц  $(B_1 = B_0 = B)$  в качестве меры близости распределений используют расстояние Махаланобиса между векторами средних двух нормальных распределений:

$$
\rho_M\left(\overline{M}_0, \overline{M}_1\right) = \left(\overline{M}_1 - \overline{M}_0\right)^T B^{-1}\left(\overline{M}_1 - \overline{M}_0\right),\tag{2}
$$

которое в этой ситуации с точностью до постоянного множителя совпадает с расстоянием Бхатачария. Если компоненты случайного вектора  $\overline{X}$  независимы и одинаково распределены, то есть корреляционная матрица удовлетворяет условию  $B = D_x I$ , где  $I$  – единичная  $N \times N$  матрица, а  $D_x$ - дисперсия компонент случайного вектора, то близость нормальных распределений в смысле расстояния Махаланобиса и, соответственно, Бхатачария эквивалентна близости в смысле евклидова расстояния между векторами средних:

$$
\rho_E(\overline{M}_0, \overline{M}_1) = \left\|\overline{M}_1 - \overline{M}_0\right\|^2 = \left(\overline{M}_1 - \overline{M}_0\right)^T \left(\overline{M}_1 - \overline{M}_0\right).
$$

Использование метрик Бхатачария или Махаланобиса в общем случае предпочтительнее евклидовой, поскольку они учитывают как дисперсии отдельных компонент случайного вектора, так и их взаимные корреляции.

Расстояния Бхатачария и Махаланобиса обладают следующим важным для задач распознавания свойством.

Утверждение. Расстояния Бхатачария и Махаланобиса инвариантны относительно любого невырожденного линейного преобразования случайного вектора.

 $\overline{Y}$ пусть вектор получен  $\overline{B}$ результате Действительно, линейного преобразования нормально распределенного случайного вектора  $\overline{X}$ :  $\overline{Y} = C\overline{X} + \overline{E}$ , где С - матрица преобразования с отличным от нуля определителем ( $|C| \neq 0$ ), отвечающая за поворот и масштабирование координатных осей, а  $\overline{E}$  - вектор, определяющий Случайный Bektop  $\overline{Y}$ смещения начала координат. оказывается также распределенным нормально с параметрами:

$$
\overline{M}_l^Y = C\overline{M}_l + E, \qquad B_l^Y = CB_l C^T, \quad (l = 0,1).
$$
\n(3)

 $\boldsymbol{7}$ 

Подставляя (3) в выражения для расстояний (1) и (2) и учитывая справедливость следующих тождеств для произвольных невырожденных матриц С и В:

$$
|BC| = |B||C|
$$
,  $(BC)^{T} = C^{T}B^{T}$ ,  $(BC)^{-1} = C^{-1}B^{-1}$ ,

убеждаемся в справедливости приведенного утверждения.

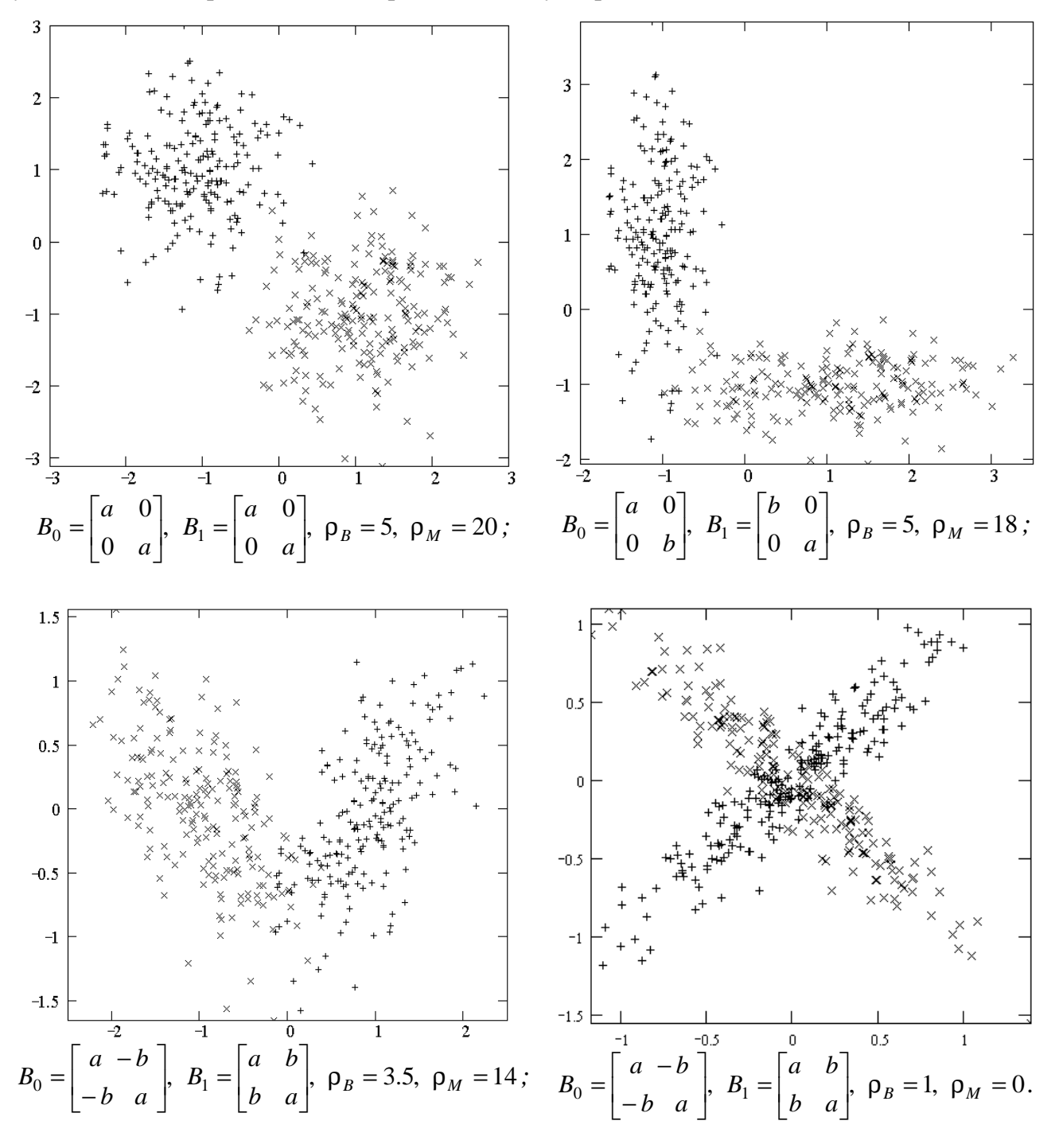

**Puc.1.** Примеры реализаций нормально распределенных случайных векторов<br> $(f_0 - "x", f_1 - "+", a > b > 0)$ 

# 1.4. Моделирование бинарных случайных векторов с независимыми координатами

 $\overline{X} = (X_0, ..., X_{n-1})^T$  - *n* - мерный бинарный случайный вектор, Пусть компоненты которого принимают одно из двух значений  $\{0,1\}$ . Закон распределения бинарного случайного вектора задается совокупностью вероятностей  $P(\overline{X} = \overline{x})$  для всех возможных значений  $\bar{x} = (x_0, ..., x_{n-1})^T$  вектора. Если координаты вектора  $\bar{X}$ независимы, то распределение вероятностей записывается в виде:

$$
P(\overline{X} = \overline{x}) = \prod_{i=0}^{n-1} P(X_i = x_i) = \prod_{i=0}^{n-1} (p_i x_i + (1 - p_i)(1 - x_i)),
$$

где  $p_i = P(X_i = 1)$ . Таким образом, для формирования одной реализации бинарного случайного вектора с независимыми координатами необходимо получить по одной реализации каждой из *n* бинарных случайных величин  $X_i$   $(i = 0, n - 1)$ .

Стандартный метод моделирования бинарной случайной величины Х с распределением вероятностей  $P(X = 1) = p$ ,  $P(X = 0) = 1 - p$  основан на следующих очевидных соотношениях:

$$
P\{0 \le U < 1 - p\} = 1 - p, \quad P\{1 - p < U \le 1\} = p,
$$

где  $U$  – равномерно распределенная на отрезке [0,1] случайная величина:  $U \sim R[0,1]$ . Таким образом случайные величины *U* и *X* связаны соотношением:

$$
X=[U/(1-p)],
$$

где [...] - целая часть числа. Следовательно, компоненты одной реализации искомого вектора могут быть получены по формуле:

$$
x_i = [u_i/(1-p_i)], \quad i = \overline{0, n-1},
$$

здесь  $u_i$  - независимые реализации случайной величины  $U$ .

# 2. СПРАВОЧНЫЕ СВЕДЕНИЯ О СИСТЕМЕ МАТЕМАТИЧЕСКОГО ПРОГРАММИРОВАНИЯ МАТНСАД

MathCad - разработанная компанией MathSoft мощная среда математического программирования, обеспечивающая пользователя всеми необходимыми средствами для быстрого и эффективного решения математических задач и позволяющая производить как традиционные численные, так и более сложные аналитические Несомненным (символьные) вычисления. преимуществом MathCad, которое обозначилось с самых первых версий продукта, по сравнению со многими другими средствами, используемыми для математических расчетов, является совмещение свойств вычислительной таблицы и интерфейса WYSIWYG (What You See Is What You Get), который принят де факто в настоящее время практически во всех программных продуктах, разработанных в операционной системе Windows. Это означает, что вычисляемые выражения, включающие и обычные числовые данные, и вектора, и матрицы набираются и выглядят в MathCad именно так, как это принято в традиционной математике. Тем самым процесс подготовки к расчетам в MathCad напоминает процесс визуального программирования, когда требуемый результат (например, процесс аналитического вывода результата, решения уравнения и др.) записывается именно в том виде, как это выглядит в математических терминах. Некоторые примеры расчетов с использованием MathCad приведены на Рис.2.

## 2.1. Рабочая среда MathCad

Внешний вид MathCad<sup>1</sup> как приложения Windows достаточно традиционен. Область приложения подразделена на три части (см. Рис.3), включающие в себя меню, область размещения основных панелей управления и собственно рабочую область - "worksheet", где и располагается вводимый пользователем текст. Средства управления математического программирования  $\boldsymbol{\mathrm{M}}$ вычислениями MathCad

<sup>&</sup>lt;sup>1</sup> Описание рабочей среды производится на примере версии MathCad 7.0 для Windows. В предыдущих версиях, в частности версии MathCad 2.50 (DOS-версия), отсутствует ряд элементов, связанных с интерфейсом и возможностями проведения аналитических расчетов. В то же время набор команд для проведения численных расчетов, требуемых в настоящей лабораторной работе, остался практически неизменным. Некоторые различия выделены в дальнейшем изложении.

сосредоточены на панелях 1-7, которые могут быть вызваны с использованием математической панели (III). Символ, операция, матрица, график и другие элементы математических расчетов помещаются на рабочую область путем фиксации соответствующей кнопки на одной из этих панелей. Расположение требуемого элемента задается с помощью курсора (V).

Альтернативой для элементов меню и панелей управления является наборы управляющих команд, вводимых с клавиатуры. Их использование позволяет существенно повысить скорость работы в MathCad 7.0, а для DOS версии MathCad является основным способом работы в данной среде. Ниже приведены основные сведения, требуемые при работе с MathCad.

#### Пример 1. Решение системы линейных уравнений

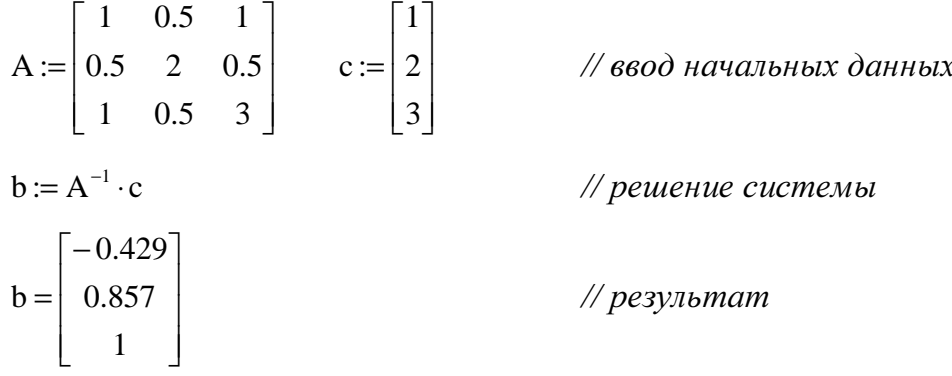

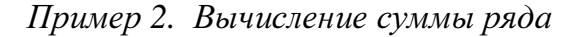

$$
\sum_{n=0}^{10} \frac{1}{n!} = 2.7182818
$$

Пример 3. Вычисление интеграла

$$
\int_{0}^{1} \frac{1}{1+x^2} dx = 0.785
$$

Пример 4. Решение алгебраического уравнения второй степени в аналитическом виде

$$
x^{2} + 5 \cdot x - 25 \quad \text{solve, } x \to \begin{bmatrix} \frac{-5}{2} + \frac{5}{2} \sqrt{5} \\ \frac{-5}{2} - \frac{5}{2} \sqrt{5} \\ \frac{-5}{2} - \frac{5}{2} \sqrt{5} \end{bmatrix}
$$

Рис.2 Примеры математического программирования на MathCad

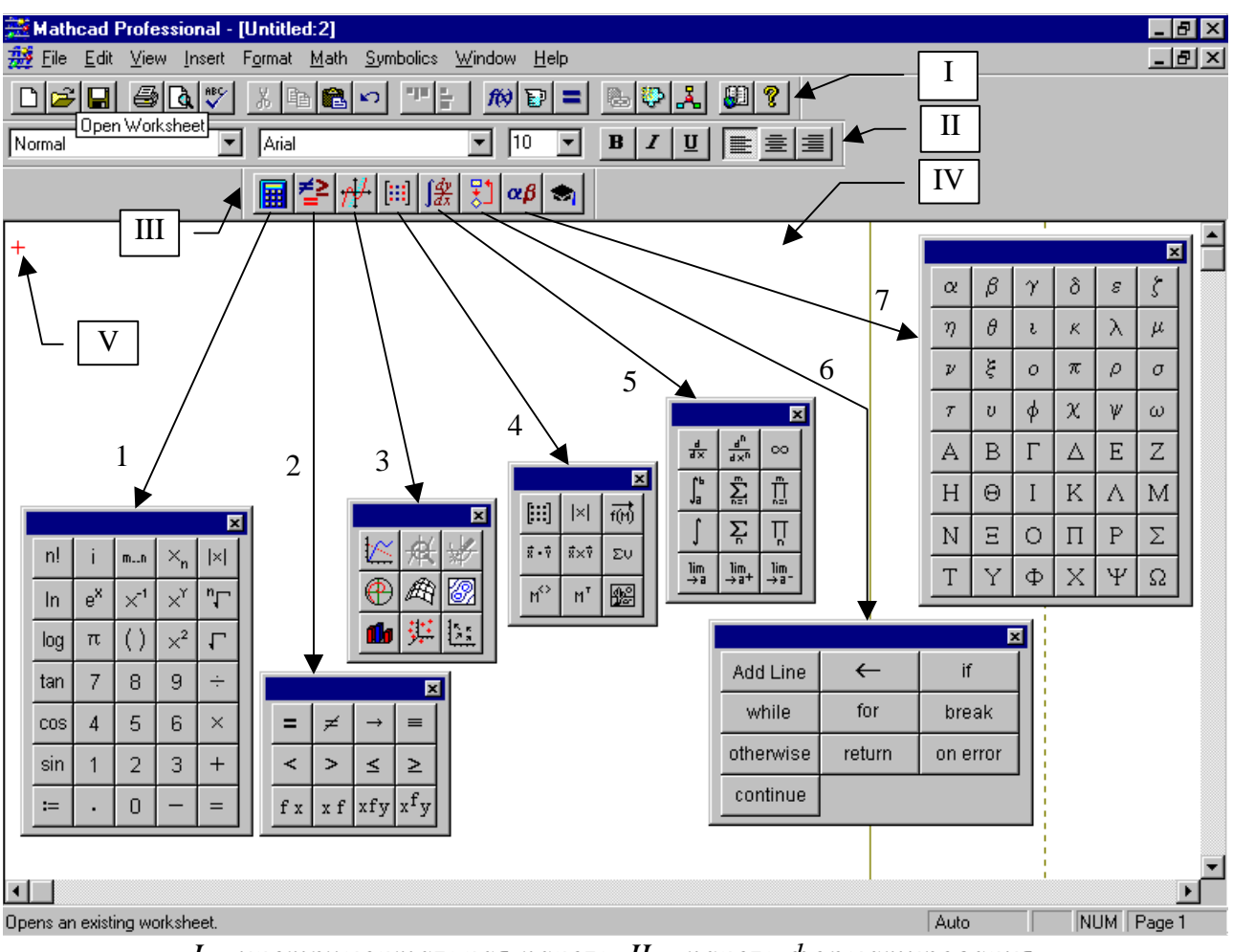

*I –* инструментальная панель*, II –* панель форматирования*, III –* математическая панель*, IV –* рабочая область*, V-*курсор*, 1 –* панель арифметических операций*, 2 –* панель логических операций*, 3 –*панель графики*, 4 -* панель векторов и матриц*, 5 –* панель вычислений*, 6 –* панель программирования*, 7 –* панель греческих символов*.*  Рис*.3* Рабочая область *MathCad* и элементы управления

#### **2.2.** Назначение функциональных клавиш

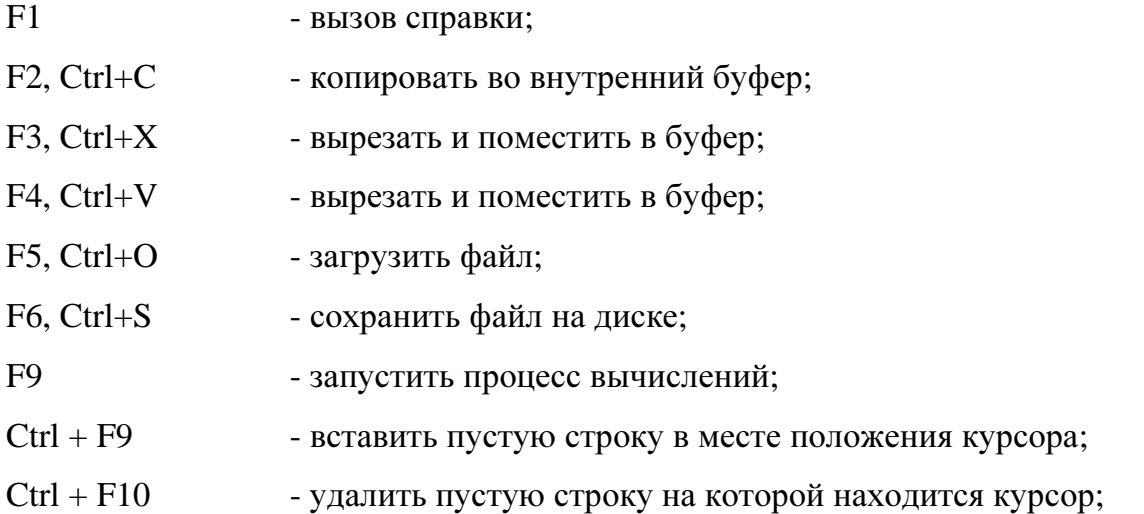

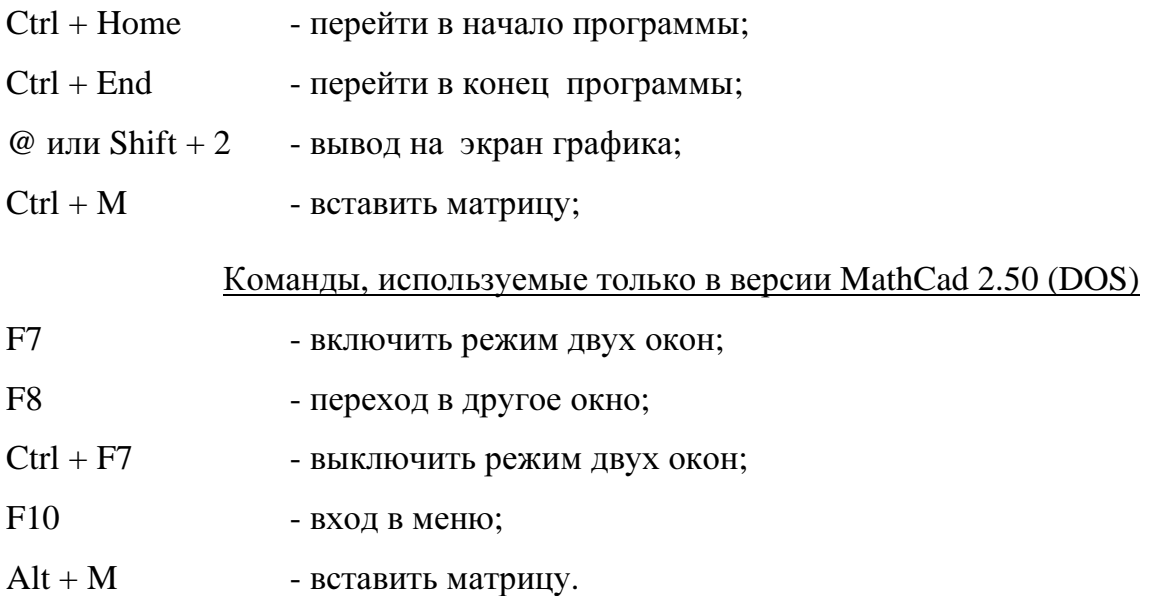

#### **2.3.** Набор символов

Набор символов греческого алфавита в MathCad 7.0 производится посредством перевода в них соответствующих латинских символов. Перевод латинских символов в греческие и обратно осуществляется нажатием Ctrl+G в момент нахождения курсора на символе. В MathCad 2.5 (DOS) греческий символов вводится при наборе Alt + "символ", где "символ" – соответствующая греческому символу латинская литера.

Ниже приведена таблица соответствия для греческих и латинских символов.

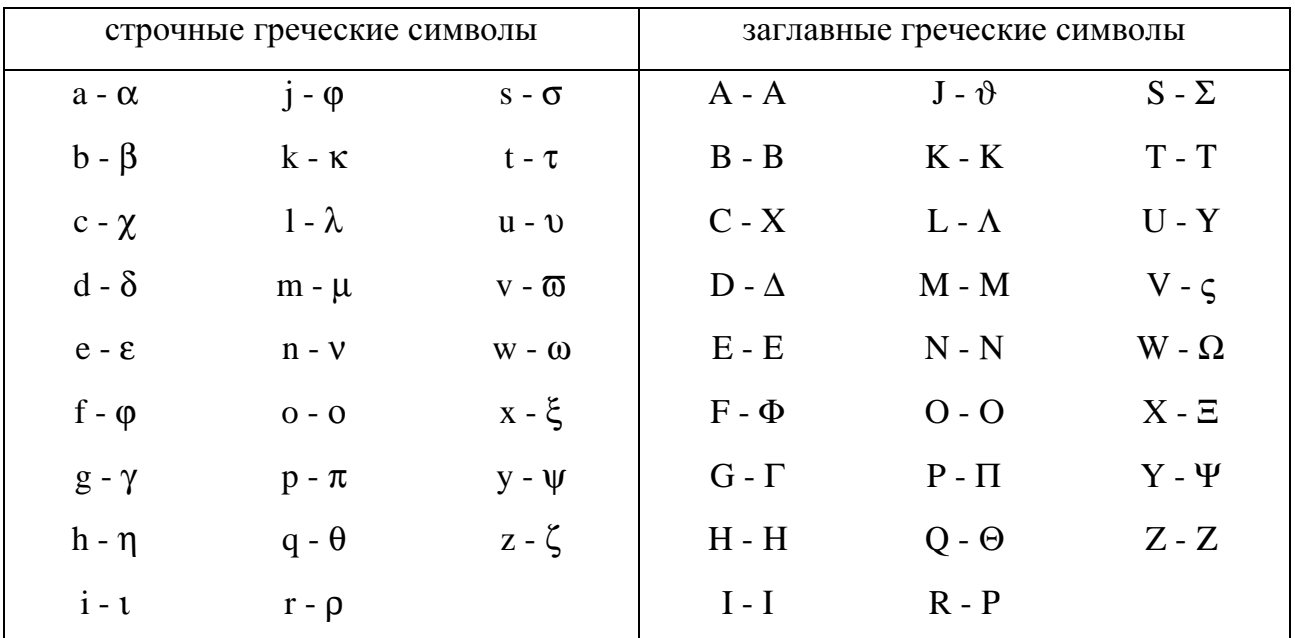

## 2.4. Построение математических выражений

Выражения в MathCad могут иметь одну из следующих форм:

выражение  $=$  ... - производит вычисление значения выражения; переменная := выражение - задание выражения для вычисления переменной; переменная := n1, n2...n3 - задание пределов изменения переменной;  $\phi$ ункция(арг1, арг2,...): = выражение(арг1, арг2,...) - определение функции  $\overline{c}$ списком аргументов "apz1", "apz2" и т.д.; функция задается как некоторое выражение от этих аргументов, например:

$$
gauss(x, m, \sigma) := \frac{1}{\sqrt{2\pi}\sigma} \exp\left(\frac{(x-m)^2}{2\sigma^2}\right)
$$

При наборе выражений используют следующие команды редактора формул MathCad.

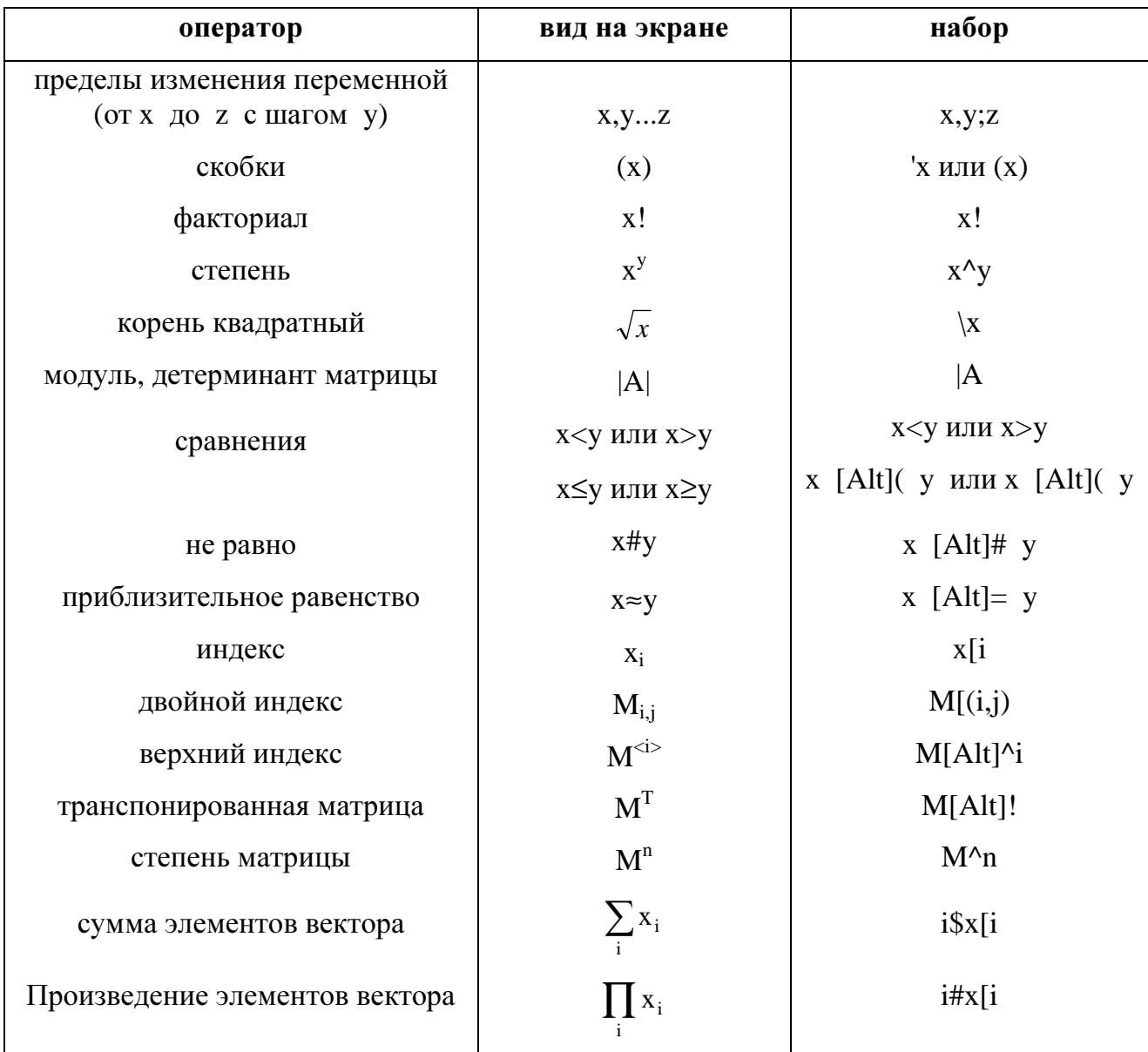

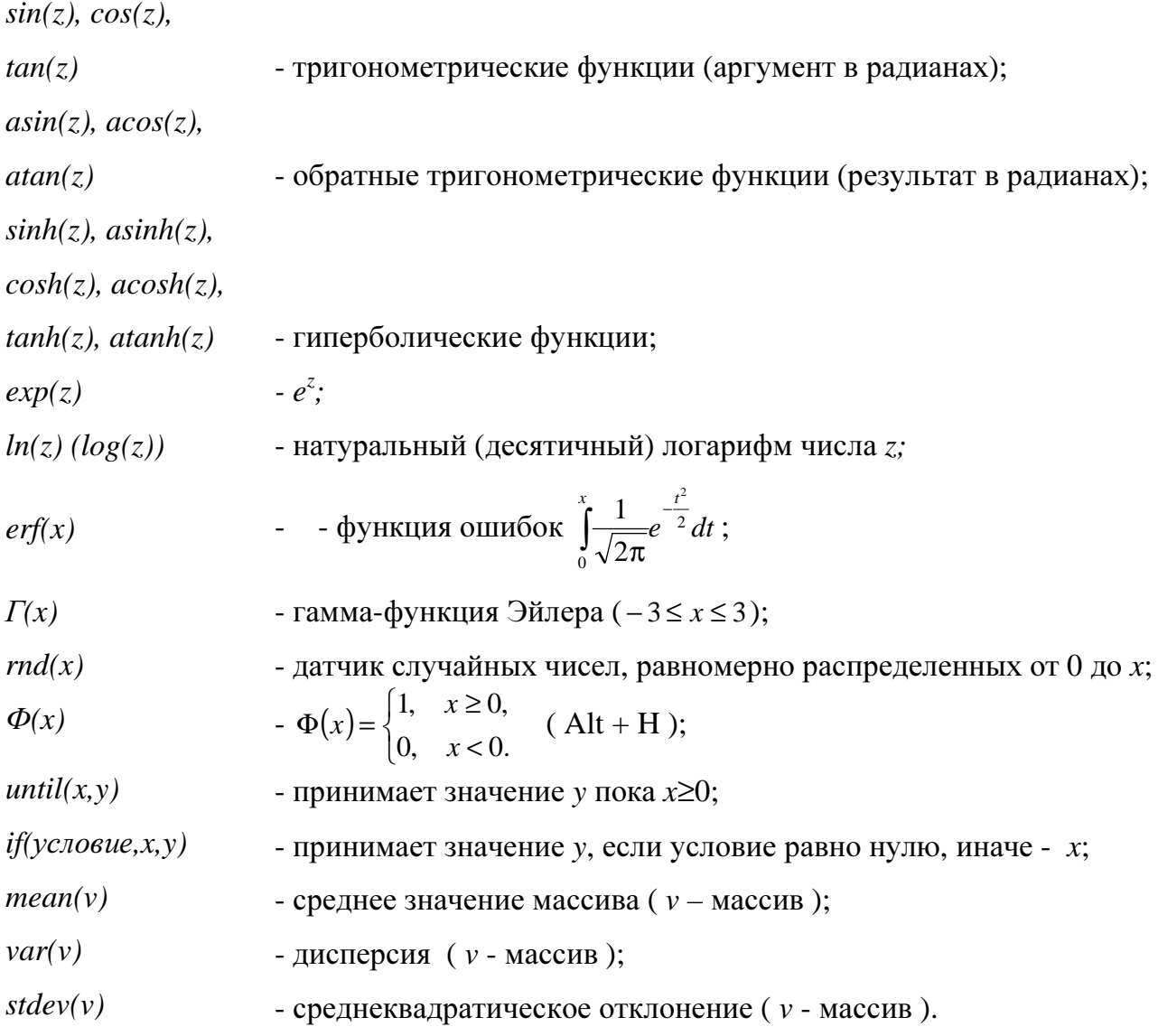

### 2.6. Прикладная программа в MathCad

Структура программы MathCad, несмотря на существенные отличия в интерфейсе представления данных, напоминает структуру обычной прикладной программы на традиционном языке программирования: она, как правило, содержит блок инициализации, блок собственно расчетов и блок отображения результатов, каждый из которых не является обязательным. Однако в отличие от традиционных программ в MathCad отсутствует блок предварительного объявления (описания) переменных (скаляров, векторов, матриц и т.д.).

В качестве примера программы MathCad ниже приведена программа моделирования N значений двумерного нормально распределенного случайного вектора.

#### Текст программы в MathCad

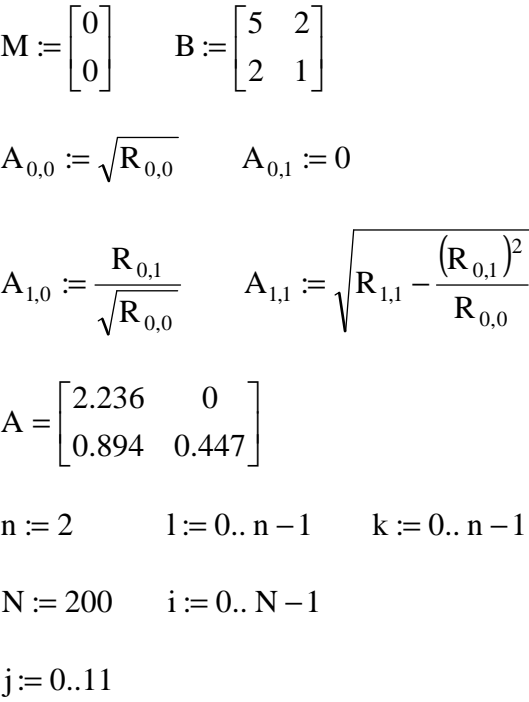

$$
y_{1,i} := \sum_j (rnd(1) - 0.5)
$$

$$
\mathbf{X}_{k,i} := \sum_{l} \mathbf{A}_{k,l} \cdot \mathbf{y}_{l,i} + \mathbf{M}_k
$$

Комментарии

Задание параметров нормального закона распределения

Определение параметров линейного преобразования

Отображение полученного результата для матрицы линейного преобразования

Вспомогательные переменные, отвечающие за двукомпонентность вектора  $(n, l, k)$ , число выборочных значений  $(N, i)$  и за процесс генерации стандартной нормально распределенной случайной величины (*j*).

Генерация Л реализаций случайного вектора, компоненты которого - суть независимые и нормально распределенные  $N(0,1)$  случайные величины.

Генерация *N* реализаций случайного вектора с требуемым нормальным законом распределения  $N(\overline{M},B)$ .

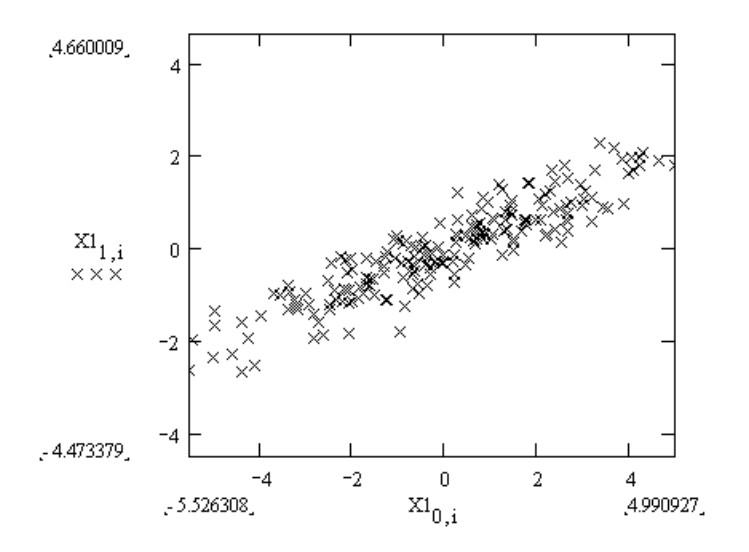

Графическое отображение результатов моделирования нормально распределенного случайного вектора.

#### **3.** ЛИТЕРАТУРА

- 1. Анисимов Б.В., Курганов В.Д., Злобин В.К. Распознавание и цифровая обработка изображений. - М.: Высшая школа, 1983. - 295 с.
- 2. Дуда Р., Харт П. Распознавание образов и анализ сцен: Пер. с англ. М.: Мир, 1976. - 512 с.
- 3. Ту Дж., Гонсалес Р. Принципы распознавания образов: Пер. с англ. М.: Мир, 1978. - 412с.
- 4. Фукунага К. Введение в статистическую теорию распознавания образов: Пер. с англ. - М.: Наука, 1979. - 368с.
- 5. MathSoft, Inc. MathCad Resource Center: The MathCad Tutorial, U.S., 1997.
- 6. MathSoft, Inc. MathCad Resource Center: Treasury Guide to Programming, U.S., 1997.

### **4.** ПОРЯДОКВЫПОЛНЕНИЯЛАБОРАТОРНОЙРАБОТЫ

#### **4.1.** Исходные данные

- Вариант задания (предоставляется преподавателем);
- математические ожидания для трех наборов двумерных нормально распределенных случайных векторов (из соответствующего варианта задания);
- два бинарных вектора;
- исполняемый в системе MathCad файл, необходимый для выполнения лабораторной работы: Lab1.mcd (предоставляется преподавателем).

#### **4.2.** Общий план выполнения работы

- 1. Разработать алгоритм моделирования нормально распределенного случайного вектора с заданными математическим ожиданием и корреляционной матрицей.
- 2. Смоделировать и изобразить графически обучающие выборки объема *N=*200 для двух нормально распределенных двумерных случайных векторов с заданными математическими ожиданиями и самостоятельно подобранными равными корреляционными матрицами.
- 3. Смоделировать и изобразить графически обучающие выборки объема *N=*200 для трех нормально распределенных двумерных случайных векторов с заданными

математическими ожиданиями и с неравными корреляционными матрицами, которые выбрать самостоятельно.

- 4. На основании полученных выборок найти точечные оценки параметров нормального закона для каждого из распределений.
- 5. Смоделировать обучающие выборки объема  $N=200$  двух бинарных случайных векторов с распределениями, которые обеспечивают вероятность изменения указанной в представителе компоненты случайного вектора равную  $p = 0.3$ .

#### 4.3. Содержание отчета

Отчет по работе должен содержать:

- исходные параметры моделируемых нормальных распределений; их оценки, полученные по обучающим выборкам, расстояния Бхатачария и Махаланобиса;
- графическое изображение значений векторов, полученных в п.2 и п.3, и имена файлов (с расширением .DAT), в которые они записаны;
- распределения бинарных случайных векторов и имена записанных файлов, содержащих их реализации (с расширением .DAT).

#### 5. КОНТРОЛЬНЫЕ ВОПРОСЫ

- 1. Алгоритм моделирования нормально распределенного случайного вектора.
- 2. Вид матрицы линейного преобразования, используемой для моделирования нормально распределенного случайного вектора.
- 3. Оценивание параметров нормального закона распределения.
- 4. Выражения для рекуррентного оценивания параметров нормального закона распределения.
- 5. Меры близости нормальных распределений.
- 6. Инвариантность расстояний к линейным преобразованиям.
- 7. Характер линейного преобразования, обеспечивающего инвариантность евклидового расстояния.
- 8. Алгоритм моделирования бинарного случайного вектора с независимыми координатами.
- 9. Отличие среды математического программирования MathCad от традиционных языков программирования.
- 10. Структура прикладной программы в MathCad.

# 6. ВАРИАНТЫ ЗАДАНИЙ

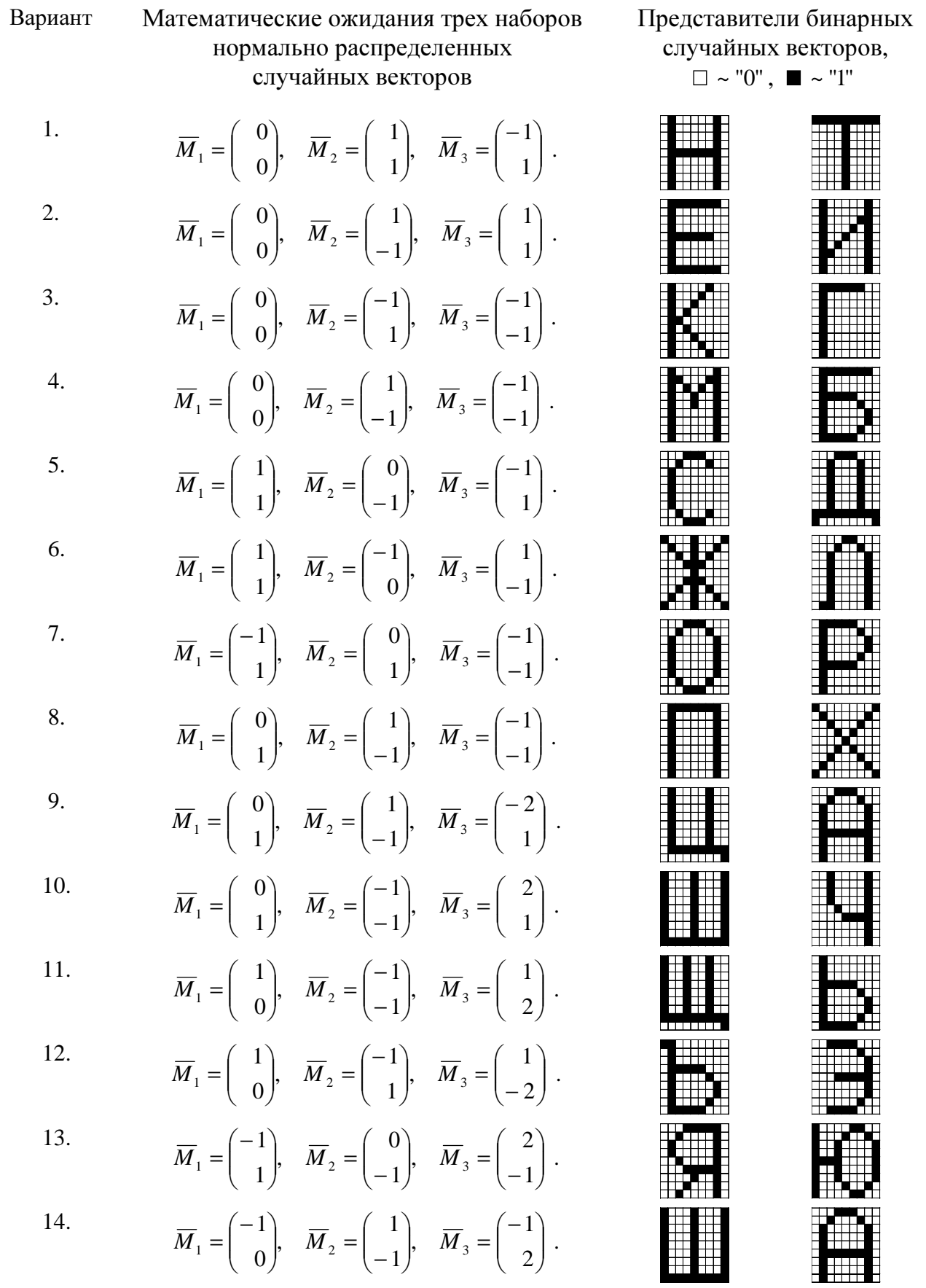

15. 
$$
\overline{M}_1 = \begin{pmatrix} 0 \\ 1 \end{pmatrix}, \overline{M}_2 = \begin{pmatrix} -1 \\ -1 \end{pmatrix}, \overline{M}_3 = \begin{pmatrix} 1 \\ 0 \end{pmatrix}.
$$
  
\n16.  $\overline{M}_1 = \begin{pmatrix} 0 \\ 1 \end{pmatrix}, \overline{M}_2 = \begin{pmatrix} -1 \\ -1 \end{pmatrix}, \overline{M}_3 = \begin{pmatrix} 1 \\ 0 \end{pmatrix}.$   
\n17.  $\overline{M}_1 = \begin{pmatrix} -1 \\ 1 \end{pmatrix}, \overline{M}_2 = \begin{pmatrix} 0 \\ -1 \end{pmatrix}, \overline{M}_3 = \begin{pmatrix} 1 \\ 0 \end{pmatrix}.$   
\n18.  $\overline{M}_1 = \begin{pmatrix} 1 \\ -1 \end{pmatrix}, \overline{M}_2 = \begin{pmatrix} 2 \\ 2 \end{pmatrix}, \overline{M}_3 = \begin{pmatrix} -1 \\ 1 \end{pmatrix}.$   
\n19.  $\overline{M}_1 = \begin{pmatrix} 1 \\ 1 \end{pmatrix}, \overline{M}_2 = \begin{pmatrix} 2 \\ -2 \end{pmatrix}, \overline{M}_3 = \begin{pmatrix} -1 \\ -1 \end{pmatrix}.$   
\n20.  $\overline{M}_1 = \begin{pmatrix} 1 \\ -1 \end{pmatrix}, \overline{M}_2 = \begin{pmatrix} -2 \\ -2 \end{pmatrix}, \overline{M}_3 = \begin{pmatrix} -1 \\ 1 \end{pmatrix}.$   
\n21.  $\overline{M}_1 = \begin{pmatrix} 1 \\ 1 \end{pmatrix}, \overline{M}_2 = \begin{pmatrix} -2 \\ 2 \end{pmatrix}, \overline{M}_3 = \begin{pmatrix} -1 \\ -1 \end{pmatrix}.$   
\n22.  $\overline{M}_1 = \begin{pmatrix} 2 \\ 0 \end{pmatrix}, \overline{M}_2 = \begin{pmatrix} -1 \\ 1 \end{pmatrix}, \overline{M}_3 = \begin{pmatrix} -1 \\ 1 \end{pmatrix}.$   
\n23.  $\overline{M}_1 = \begin{pmatrix} 0 \\ 2 \end{pmatrix}, \overline{M}_2 = \begin{pmatrix} 1 \\ 1 \end{pmatrix}, \overline{M}_3 = \begin{pmatrix} -2 \\ 0 \end{$ 

.

19

# СОДЕРЖАНИЕ

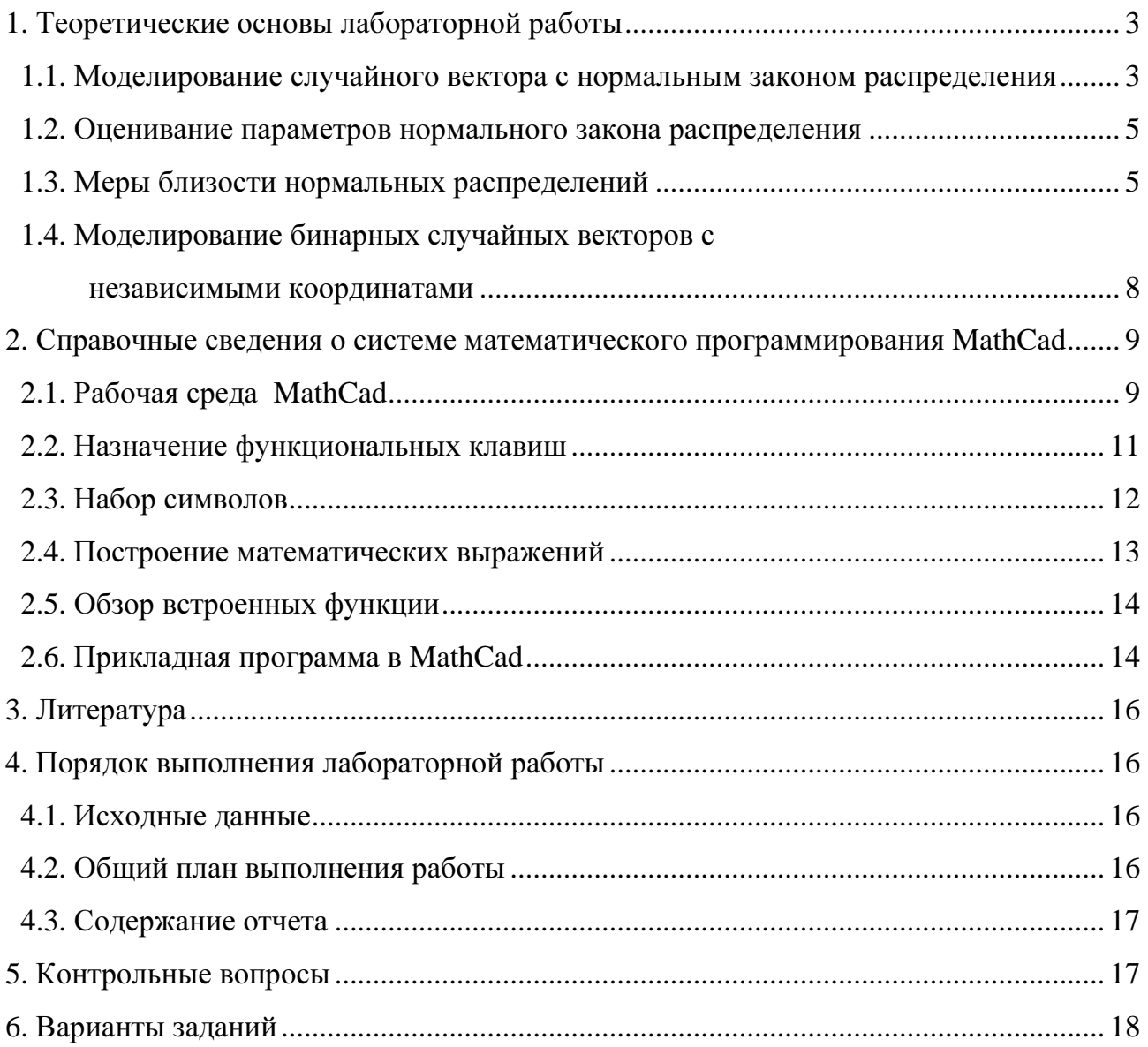